## How to change the direction or speed of traversing a parametric curve

Supposed you already have parametric equations for a curve with a finite domain for the parameter, but you want to change the direction and/or speed of travelling along the curve. This can be accomplished by "changing the timeline".

## For example,

the parametric equations x = 2t - 1 $y = t^2 - 3t$  for  $t \in [-1, 3]$  correspond to the curve on the right.

At time t = -1, the curve starts at (x, y) = (-3, 4) (the leftmost point) and

at time t = 3, the curve ends at (x, y) = (5, 0) (the rightmost point).

In between, the curve was traversed from left to right.

Suppose you want to traverse the curve from right to left instead, and instead of taking 3 - (-1) = 4 units of time to do so, you want to take only 2 units of time.

Create a new time variable T and determine how the values of T correspond to the values of the original time variable t.

In this case, let's say you want  $T \in [0, 2]$  (so T spans 2 - 0 = 2 units of time). At T = 0, you want to start the curve at (x, y) = (5, 0), which corresponds to t = 3. At T = 2, you want to end the curve at (x, y) = (-3, 4), which corresponds to t = -1.

So, t = 3 when T = 0, and t = -1 when T = 2.

Now find a linear function for the original time variable t in terms of the new time variable T.

$$t = mT + b$$
  

$$m = \frac{\Delta t}{\Delta T} = \frac{3 - (-1)}{0 - 2} = -2$$
  

$$3 = -2(0) + b, \text{ so } b = 3$$
  
So,  $t = -2T + 3$ 

Substitute this expression for the original time variable into the original parametric equations to get new equations in terms of the new time variable.

$$\begin{array}{ll} x = 2t - 1 \\ y = t^2 - 3t \end{array} \implies \begin{array}{ll} x = 2(-2T + 3) - 1 \\ y = (-2T + 3)^2 - 3(-2T + 3) \end{array} \implies \begin{array}{ll} x = -4T + 5 \\ y = 4T^2 - 6T \end{array} \text{ with } T \in [0, 2] \end{array}$$

The final parametric equations and domain correspond to the curve on the right, as desired.

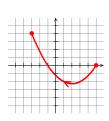

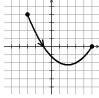